# Putting<br>
IPv6<br>
to work

#### **North American IPv6 Summit Plaza Tower One Conference Facilities** Greenwood Village, CO<br>April 22-23, 2015

Rocky Mountain IPv6 Task Force

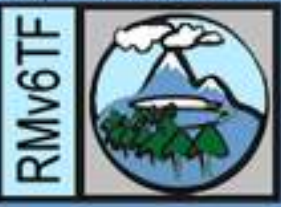

# 30 Minutes to Perfect Abs (and an IPv6 Address Plan)

*Tom Coffeen IPv6 Evangelist, Infoblox April 22nd, 2015*

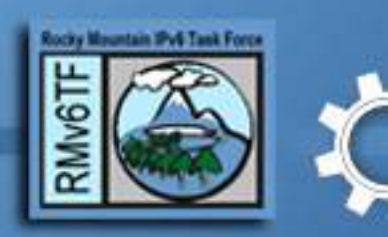

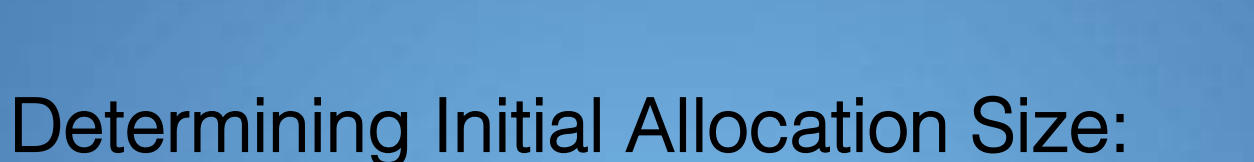

- Count your number of sites
- Sites often receive a /48
- Most enterprises receive between a /32 and a /44

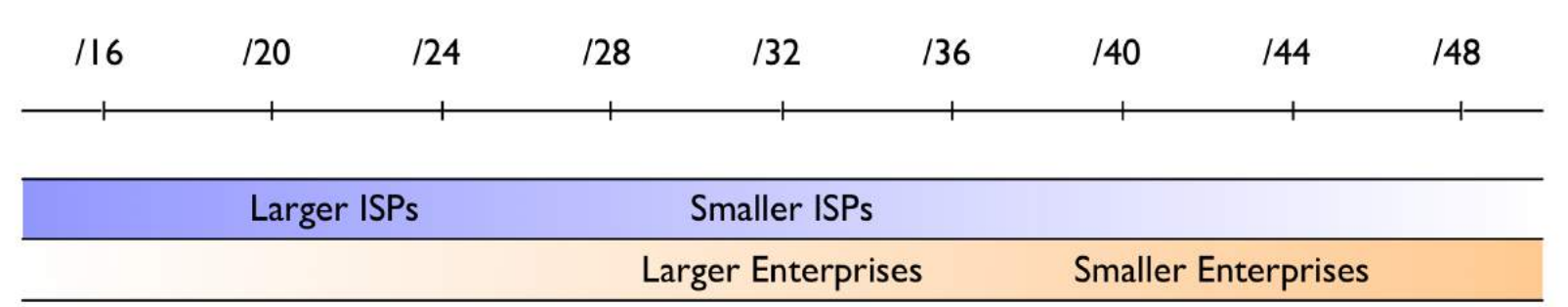

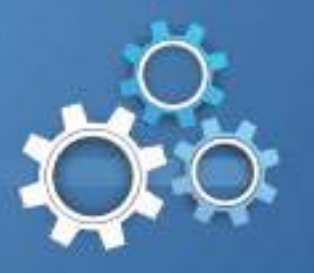

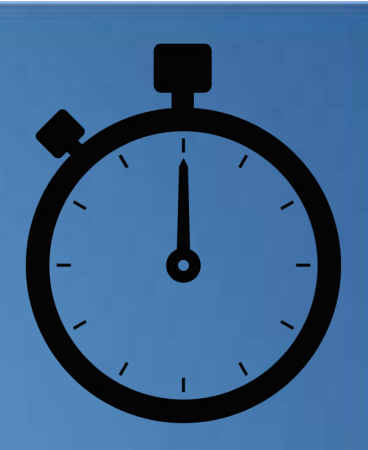

**United Nations IPv6 Site Definition Council** (UNv6SDC)\*

(\*Not actually a real thing)

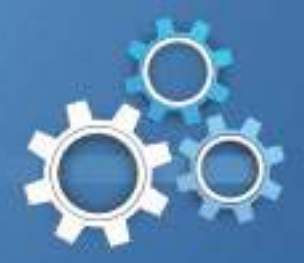

#### Characteristics of sites in IPv6:!

- A site is a logical construct
	- Choose a site definition that makes sense for long-term planning and operational ease
	- Don't be afraid to keep things (one-size-fits-all) simple
- Often assigned a /48
	- You are free to assign a larger or smaller prefix based on what makes operational sense
	- Address conservation is generally *not* a design consideration in choosing a site definition
	- A /48 is the smallest Internet routable prefix in IPv6
- If there are not enough /48s in your initial allocation...
	- Obtain a larger allocation (RIRs hold contiguous bits in reserve)

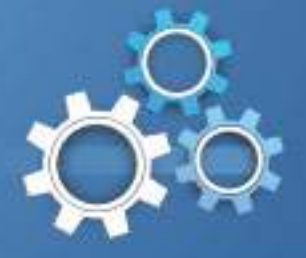

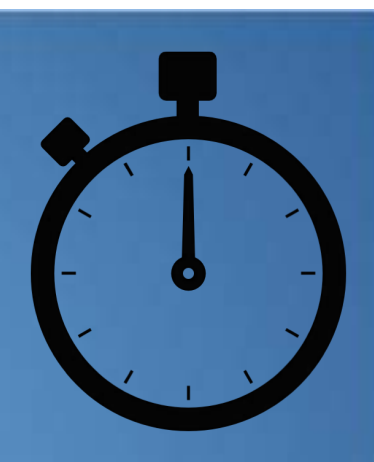

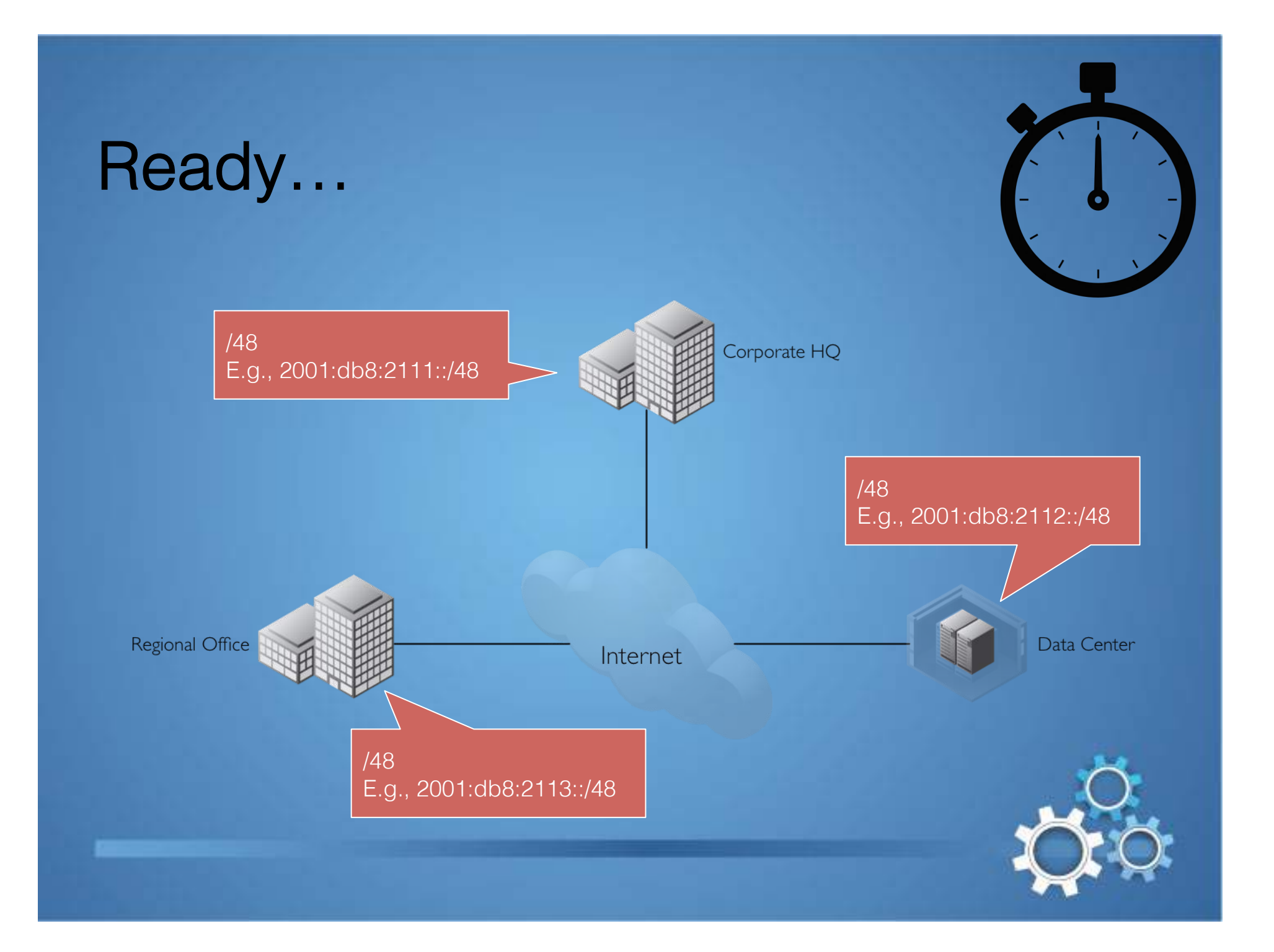

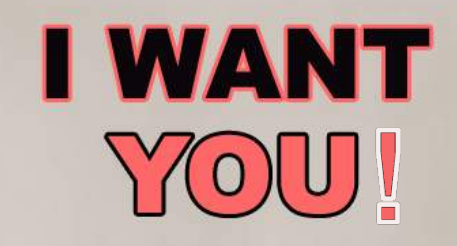

**TO CHOOSE A SITE** DEFINITION THAT MAKES SENSE FOR YOUR ENTERPRISE TERM OPERATIONAL VLABILITY AND NOT ANTIQUATED, IPV4-**BASED, NOTIONS OF ADDRESS CONSERV-**ATION....)

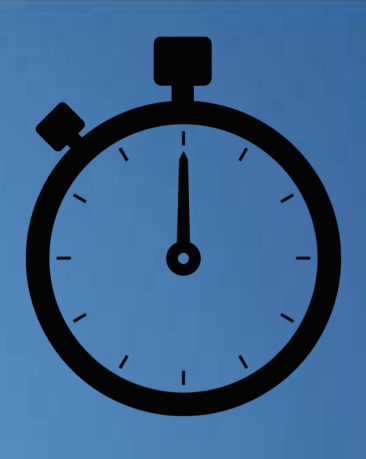

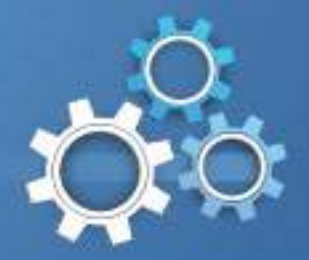

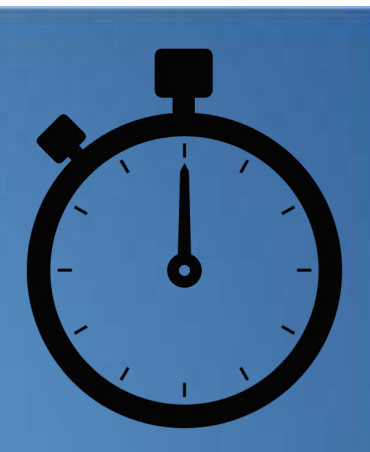

#### Determining Initial Allocation Size:

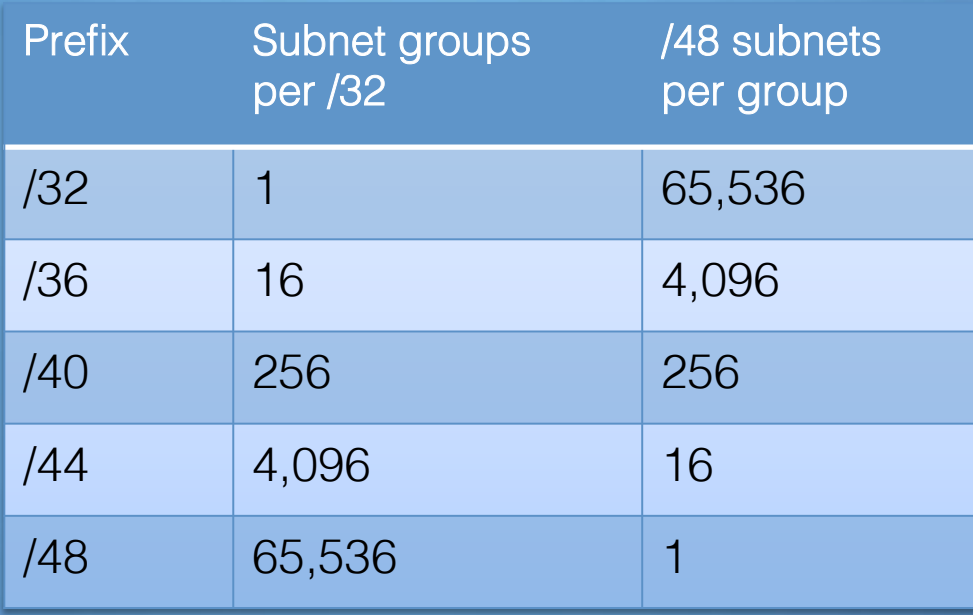

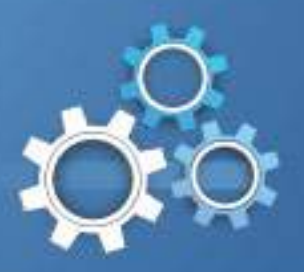

#### Obtain an allocation:

- RIR or ISP?
- RIR
	- Provider Independent (PI) allocation
		- "Portable"; i.e., may be announced through any provider
		- May be announced out-of-region\*
		- Renumbering less likely
- ISP
	- Provider Assigned (PA) allocation
		- Not portable
		- Must renumber if switching providers
		- For smaller, more static, singly-homed enterprises

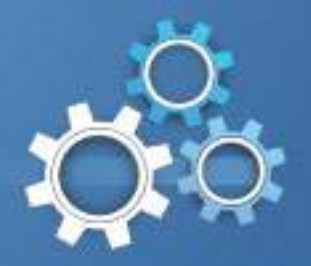

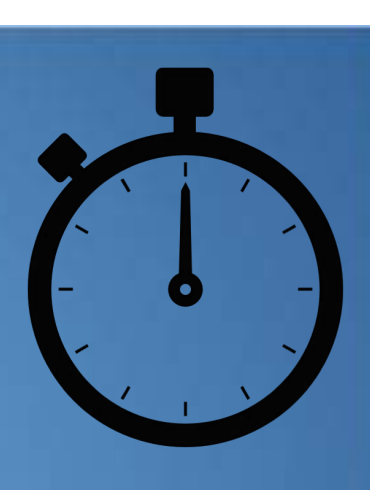

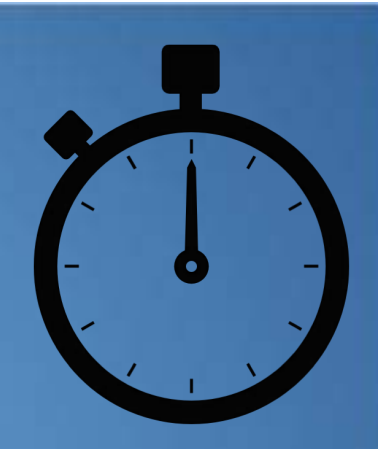

#### Use nibble boundaries:

• Think of all subnet groups in terms of buckets of 16, 256, 4096, and 65536!

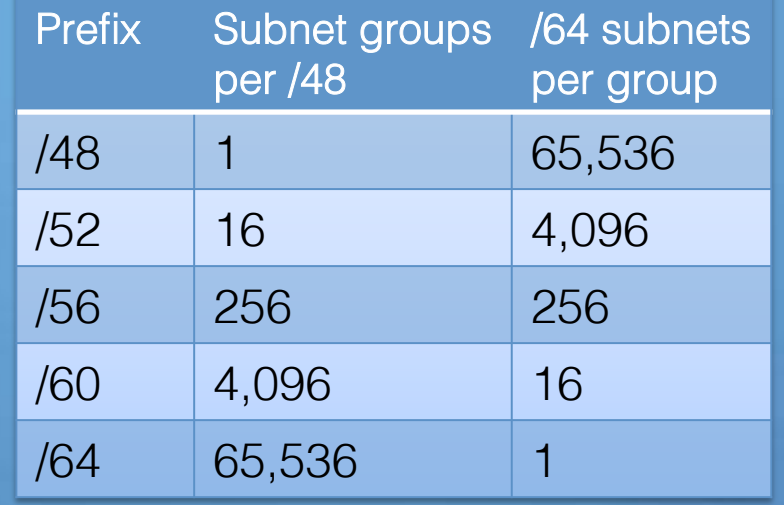

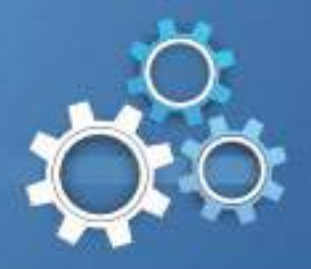

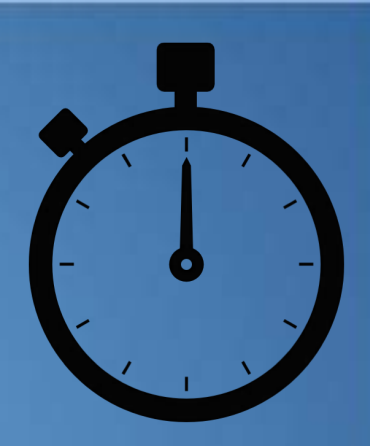

# Use nibble boundaries:

• The "legibility dividend"

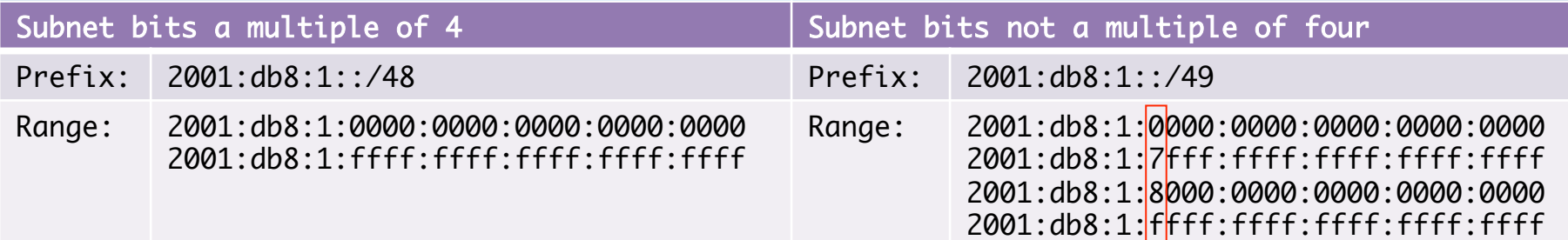

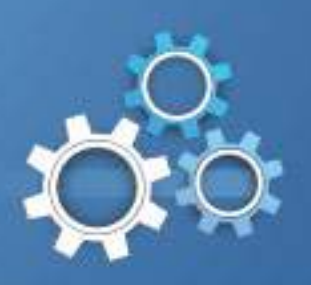

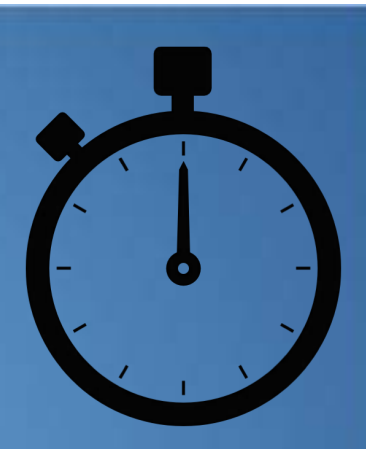

#### IPv6 interface assignments:

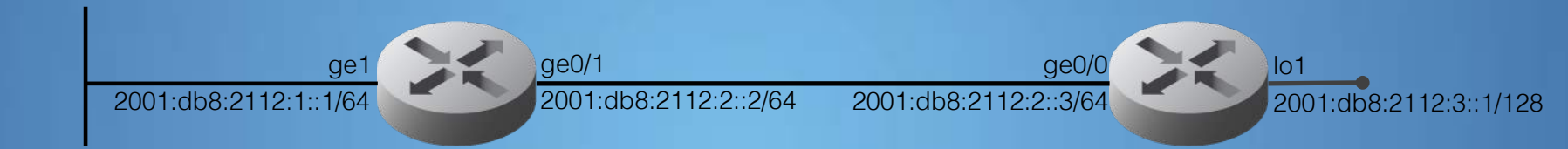

- LAN/VLAN Interfaces: /64
- Point-to-point links: /64
	- If you're running older router code, check with vendor to make sure ND cache exhaustion attacks, etc. are protected against; if not /127 could be configured (still set aside a /64 per point-to-point link)
- Loopback interfaces: /128
	- All loopbacks for a single routing domain can come from one /64

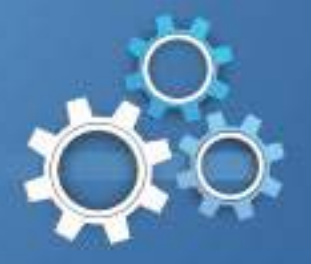

#### ipv6gen for IPv6 subnetting:

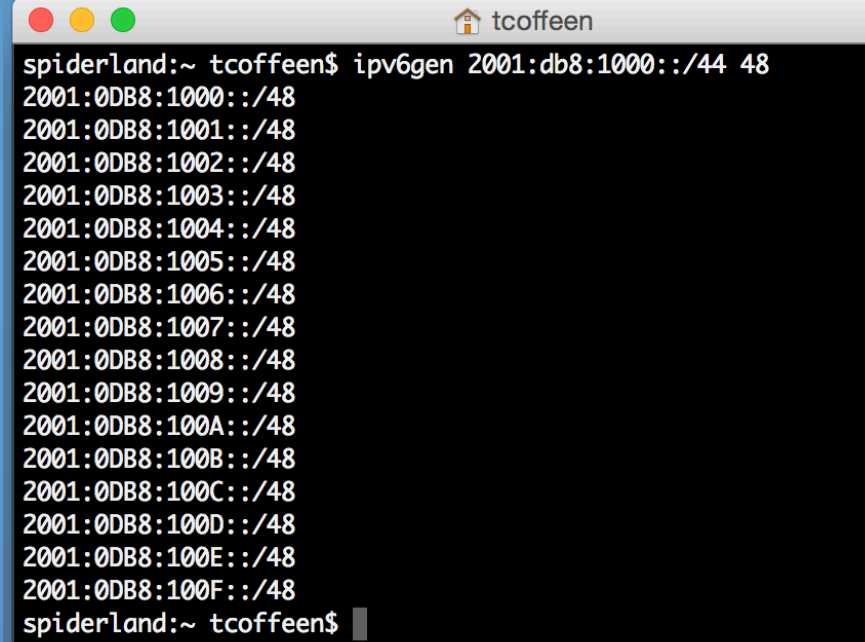

https://code.google.com/p/ipv6gen/

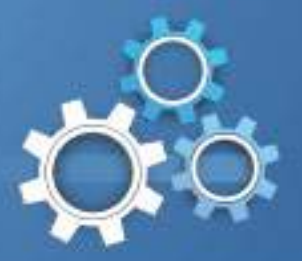

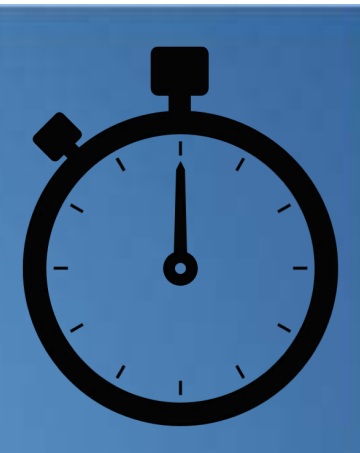

# Go! Inter-site planning

Sample allocation: 2001:db8:1000::/44

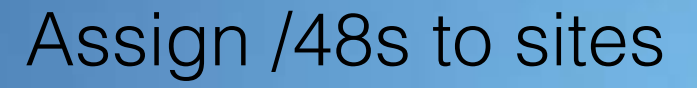

- Leave one /48 for infrastructure between sites
- Make sure you have enough /48s for future use

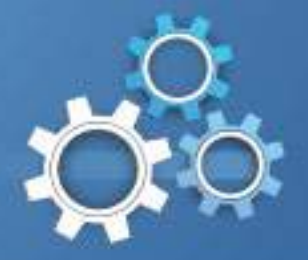

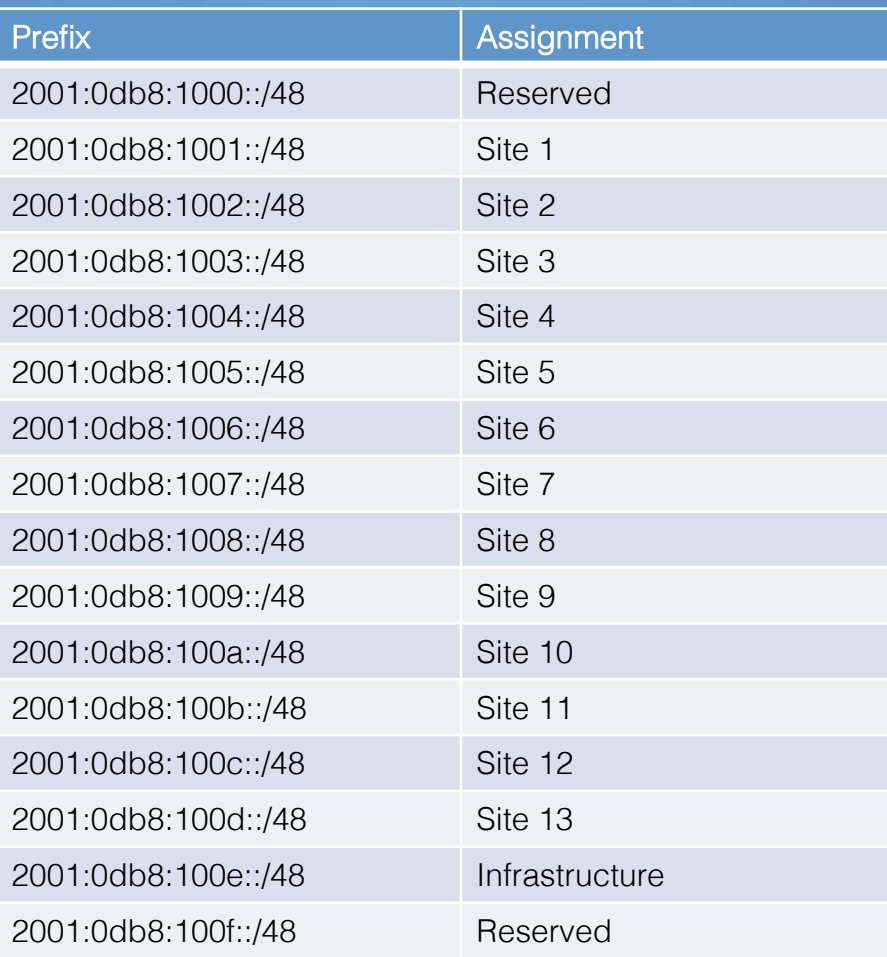

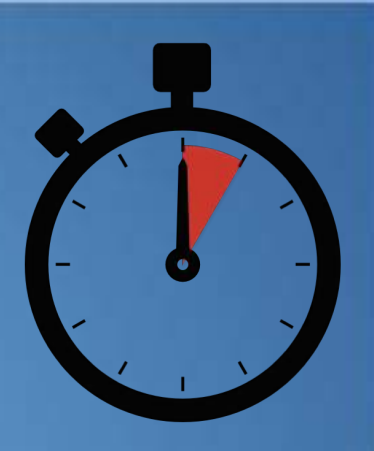

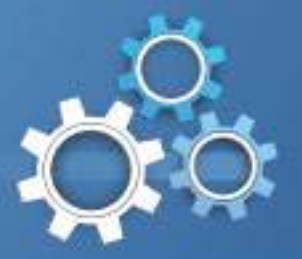

- 2 Corporate campuses
- 3 Data centers
- 5 Regional offices

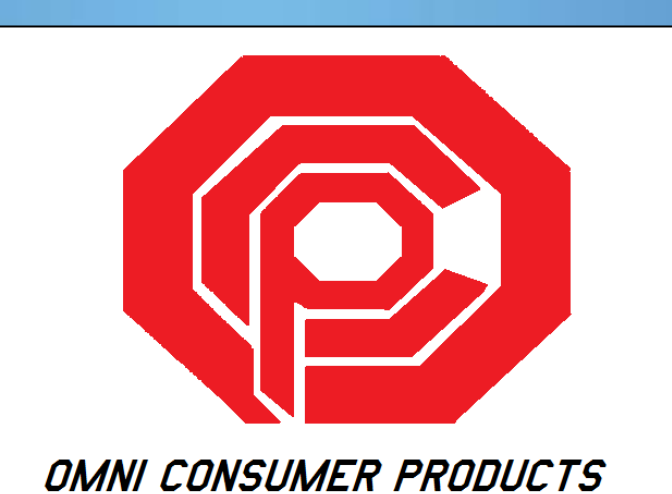

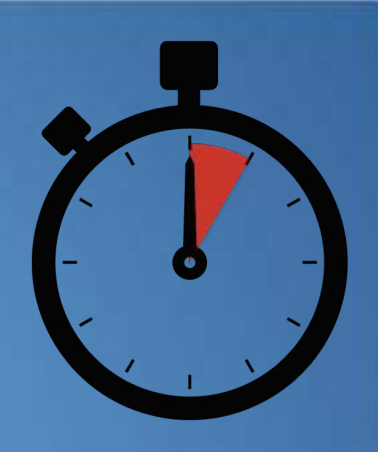

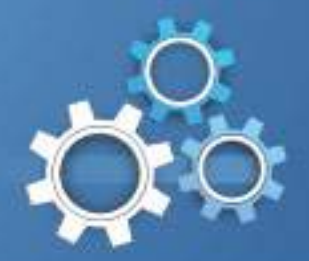

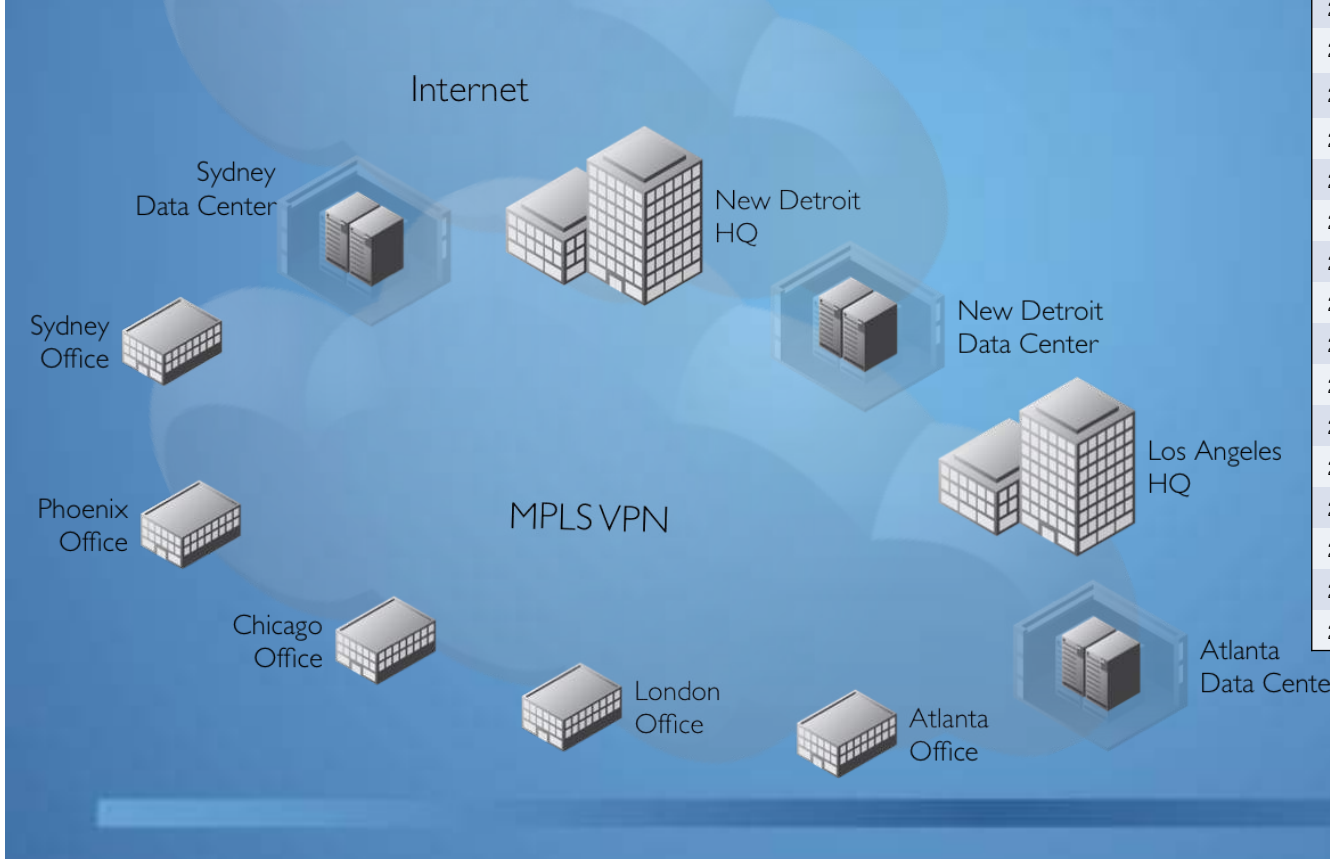

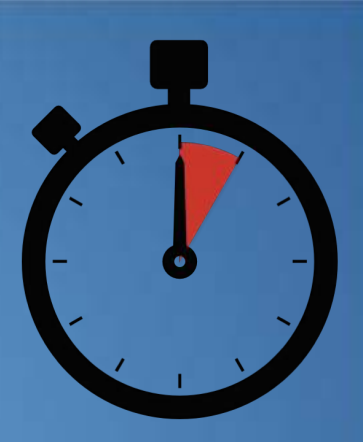

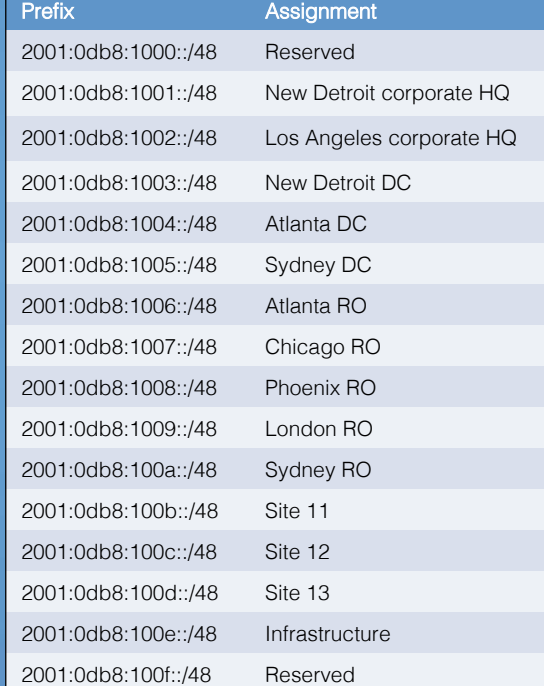

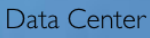

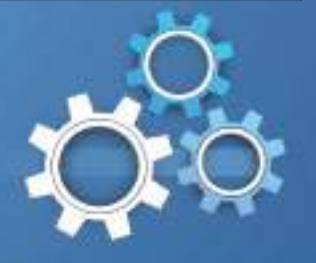

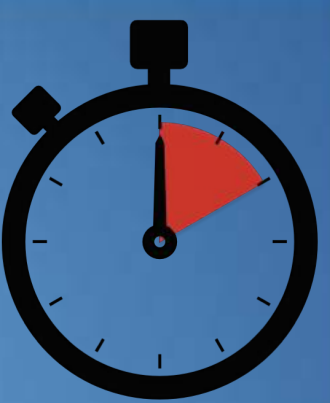

Sites often share similar functions (even if their existing internal topology isn't uniform). For example:

- Corporate campuses
- Data centers
- Regional offices

To keep things simple, try to give each site type a similar internal address plan.

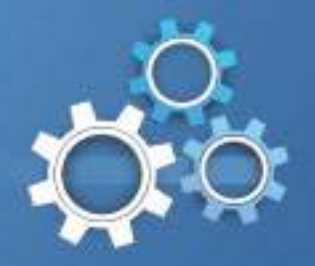

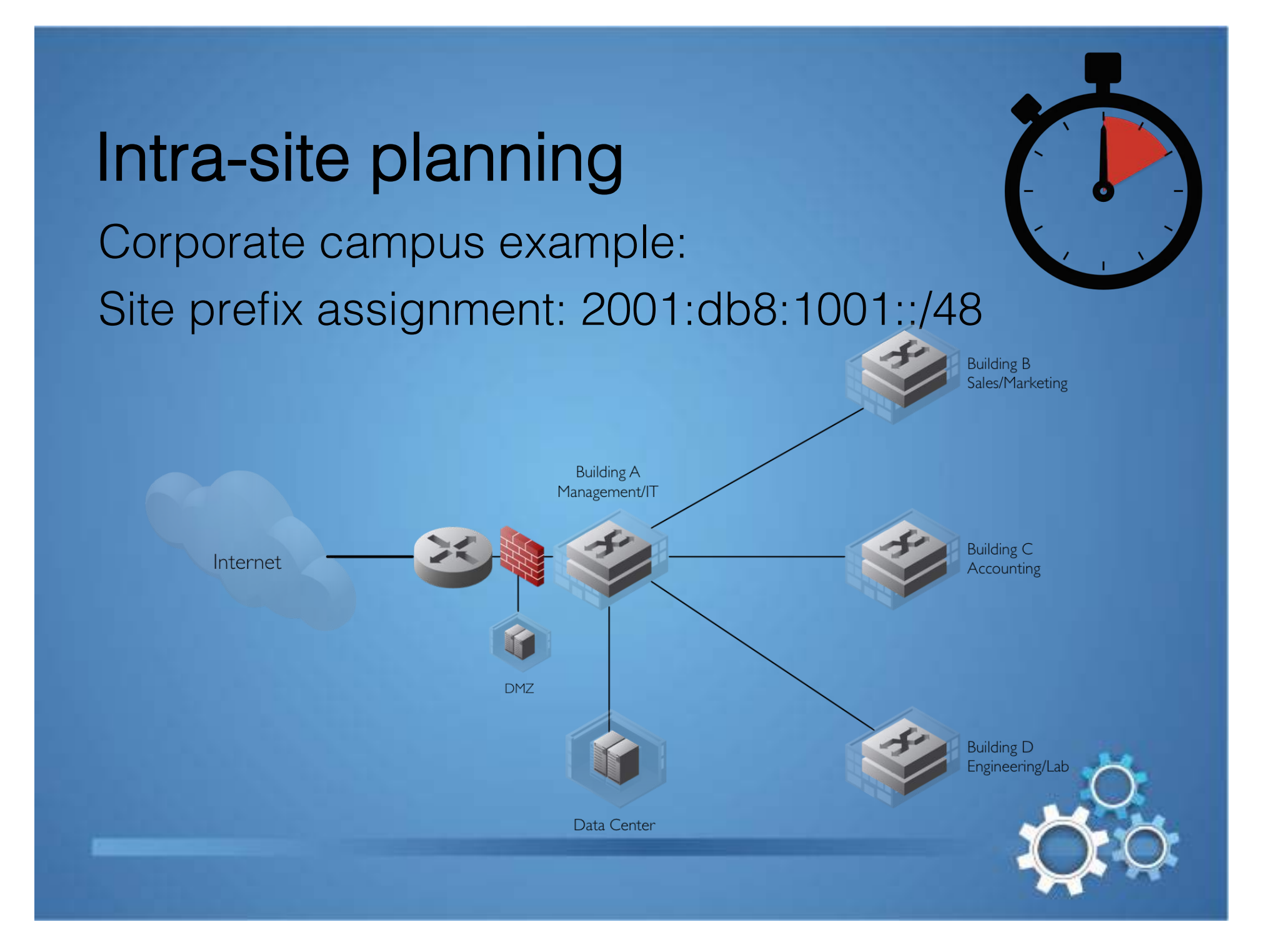

#### One Method for Site Prefix Assignment

#### 1. Work from left to right (highest level of hierarchy to lowest)

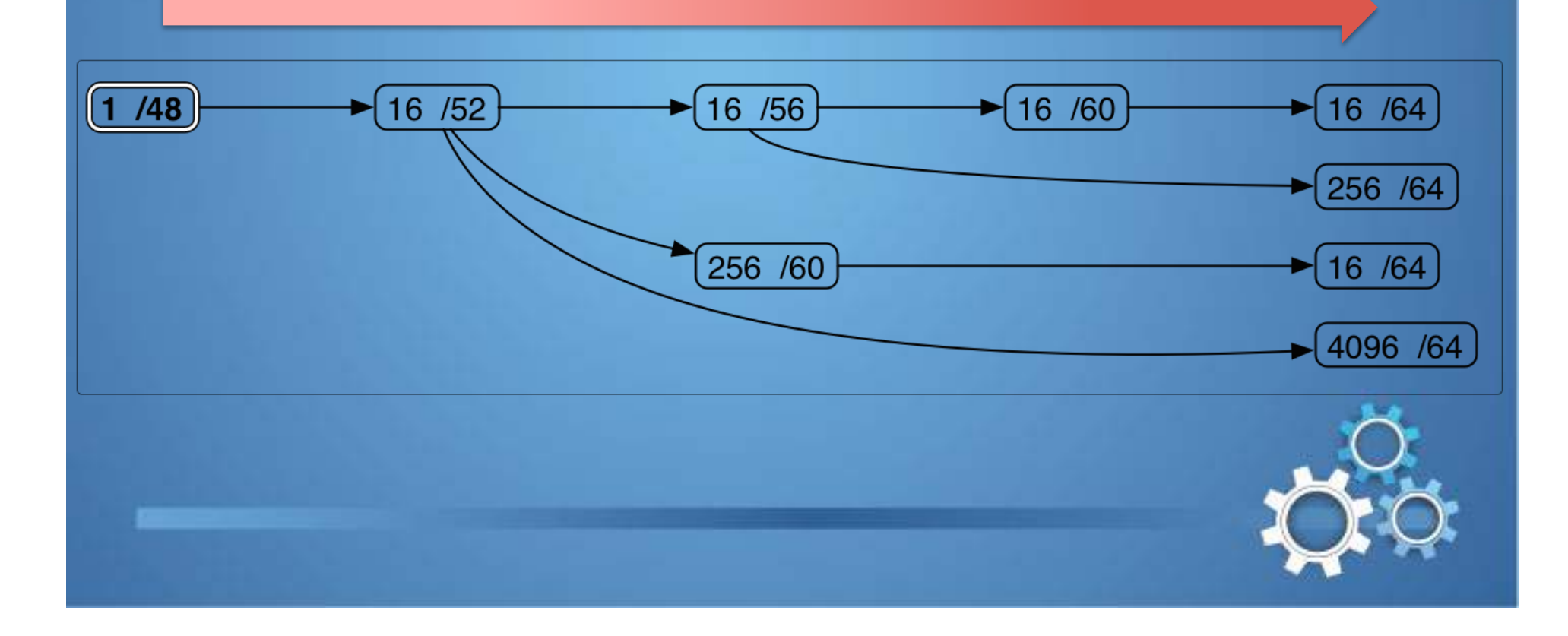

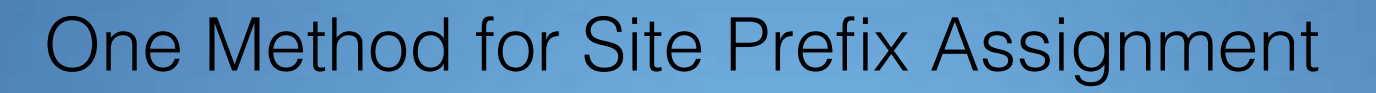

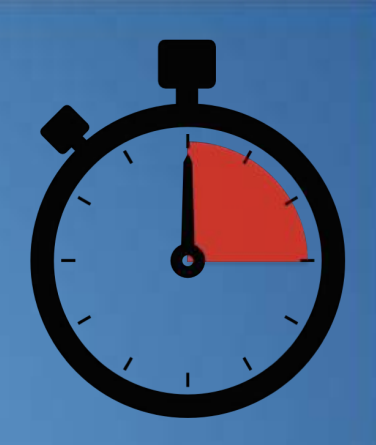

2. Choose groups of prefixes for a given level based on either ACL/security policy (*function*) or routing summarization (*location*) requirements

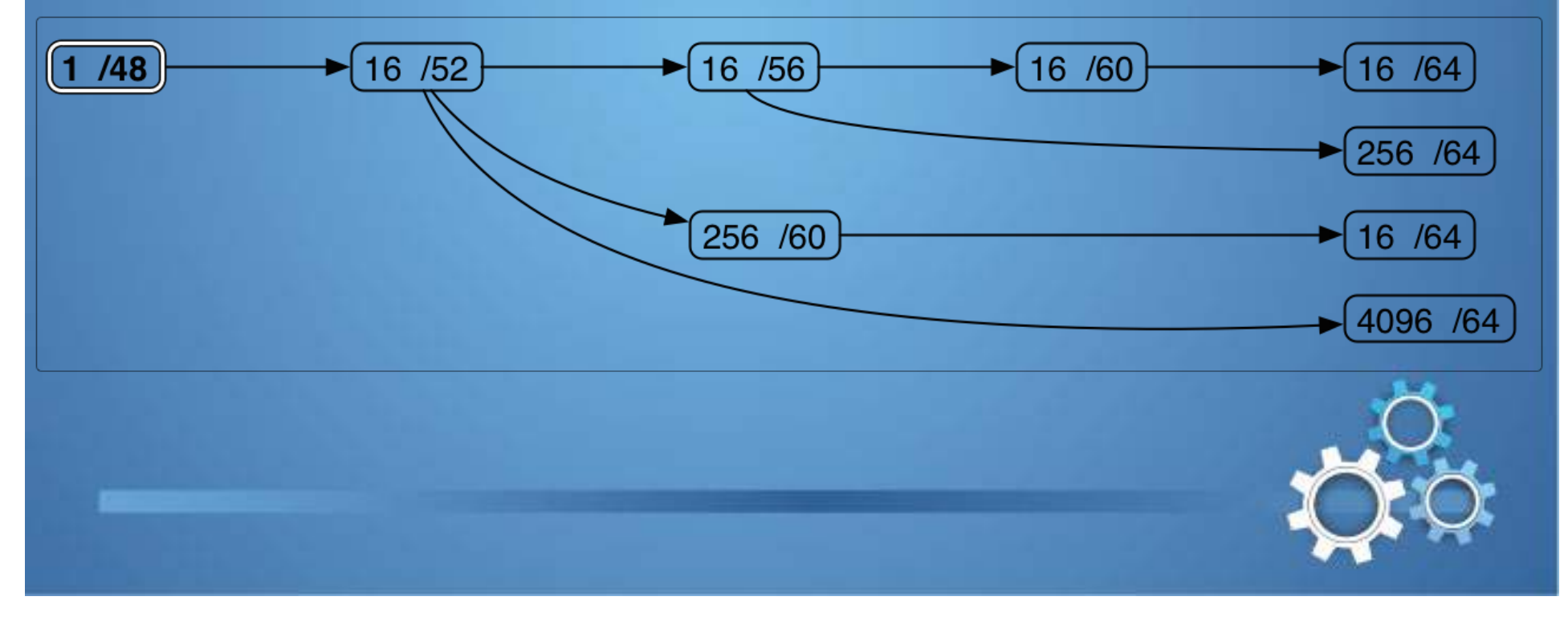

#### One Method for Site Prefix Assignment

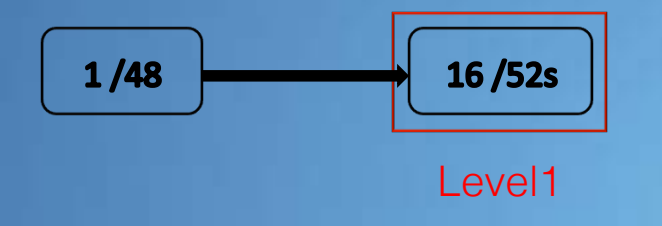

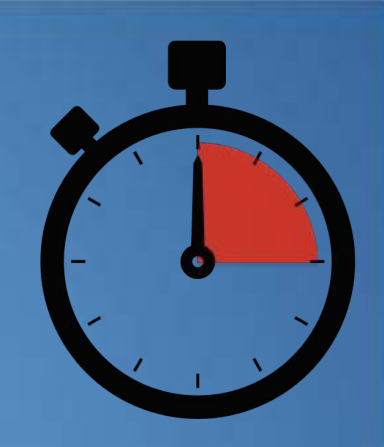

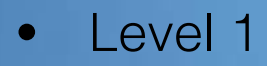

• Up to 16 /52s for functions or locations

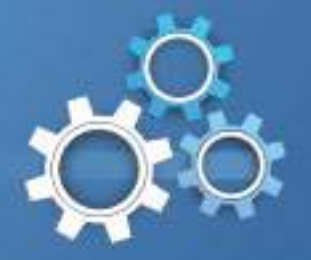

#### 2001:db8:1001:[0-f]000::/52

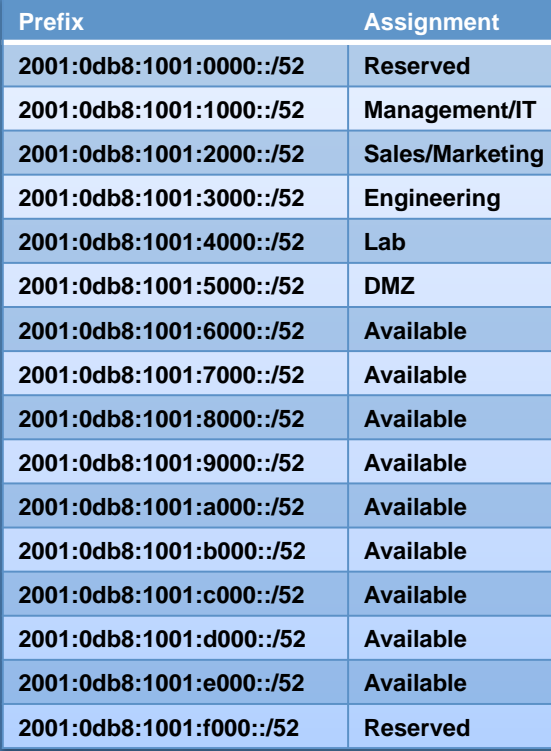

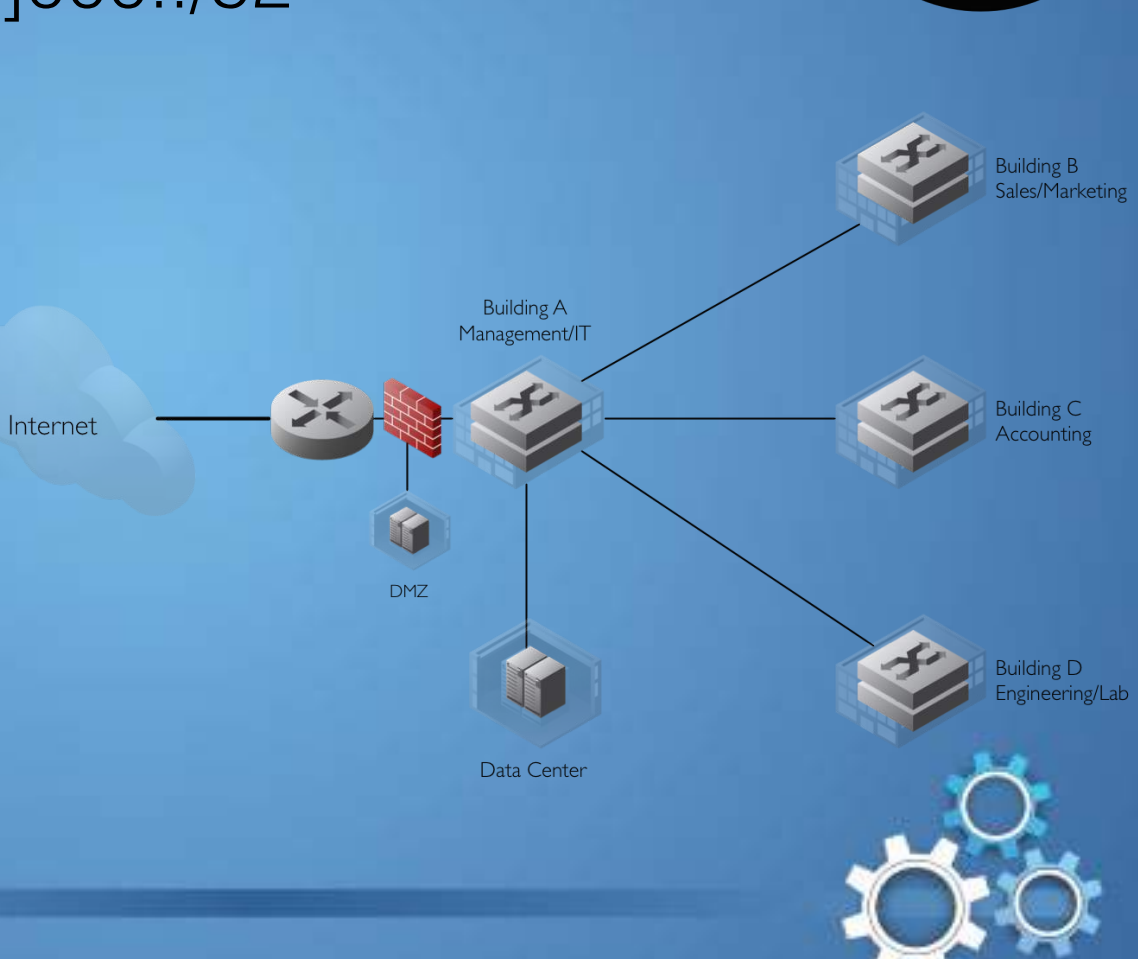

#### One Method for Site Prefix Assignment

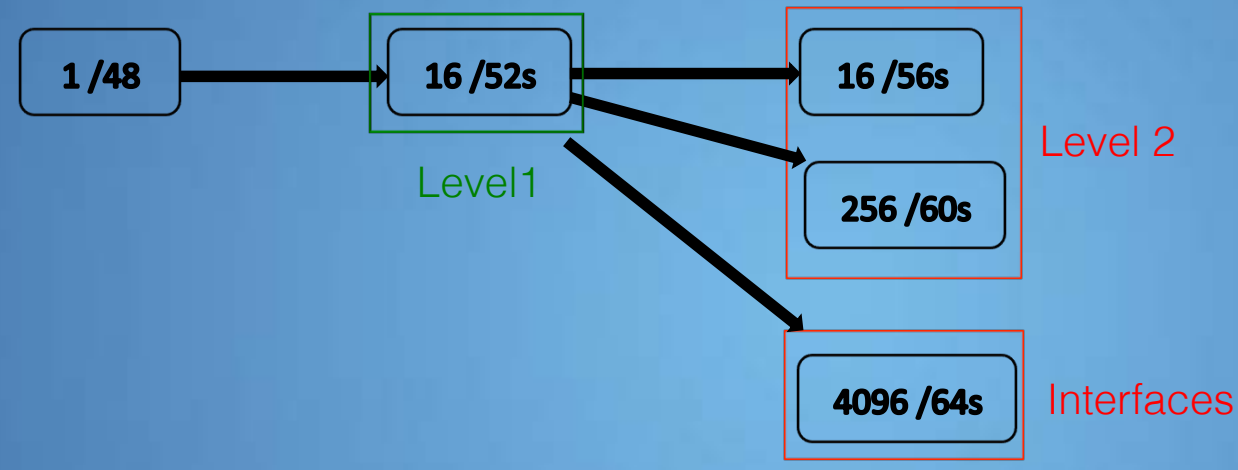

- Level 2
	- For each /52 at Level 1:
		- Up to 16 /56s for additional functions or locations
		- Or, 256 /60s for additional functions or locations
		- Or, 4096 /64s for interfaces

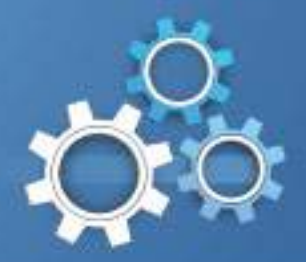

#### 2001:db8:1001:1[0-f]00::/56

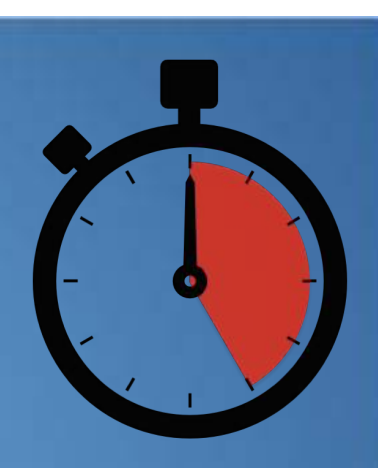

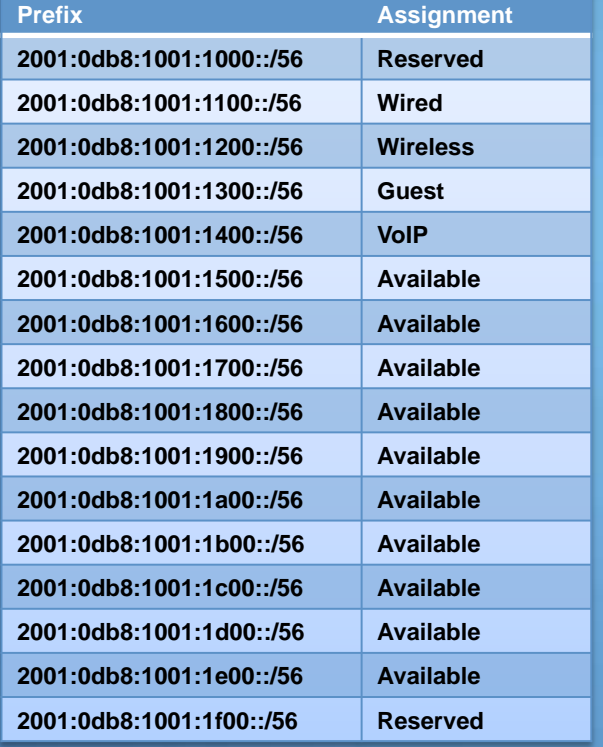

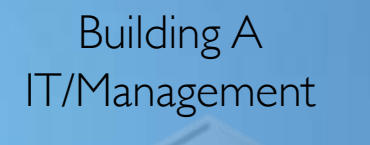

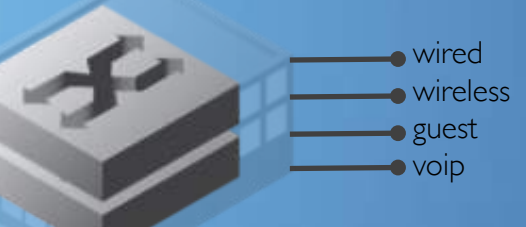

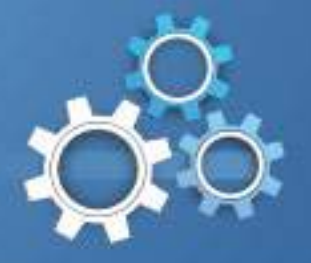

#### One Method for Site Prefix Assignment

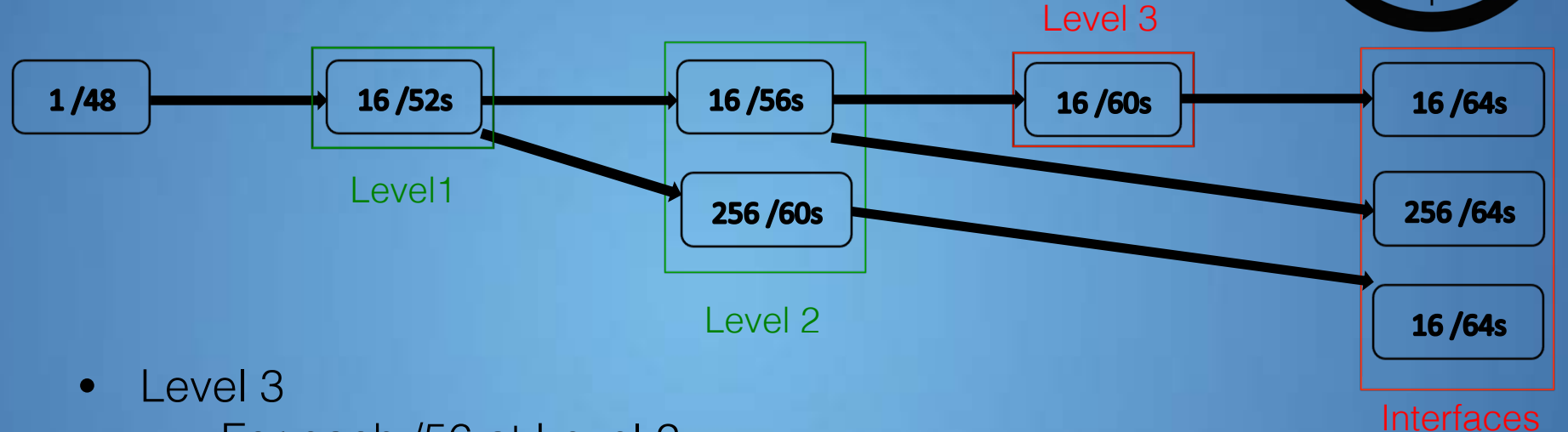

- For each /56 at Level 2:
	- Up to 16 /60s for additional functions or locations
		- Each /60 provides 16 /64s for interfaces
	- Or, 256 /64s for interfaces
- For each /60 at Level 2:
	- 16/64s for interfaces

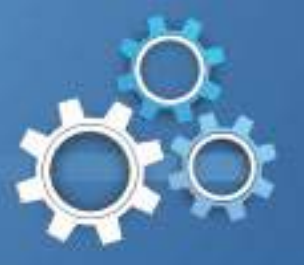

#### 2001:db8:1001:1[1-4][00-ff]::/64

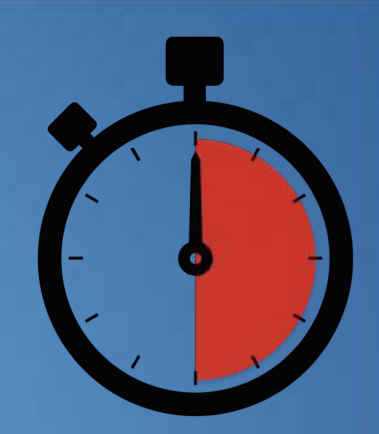

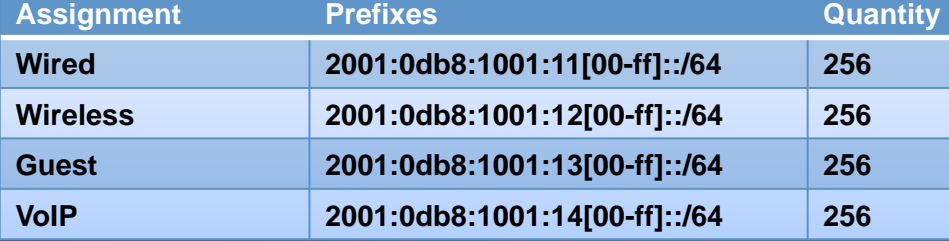

Building A IT/Management

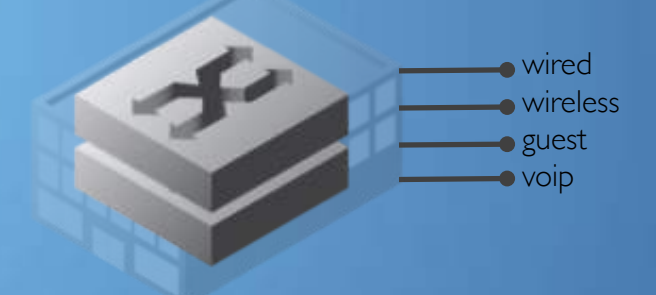

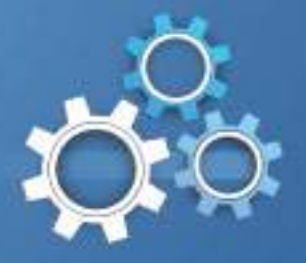

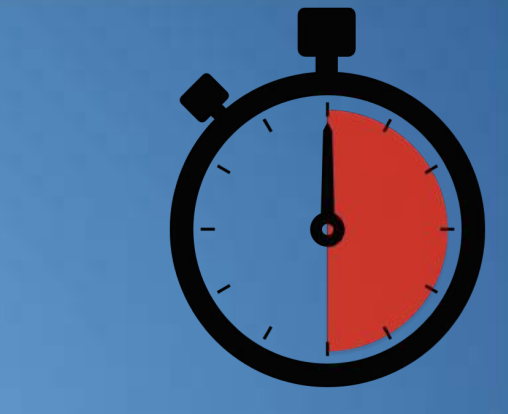

- Repeat the intra-site planning steps for each of the remaining sites.
- Remember to try to keep the plan as simple as possible by giving each site type a uniform internal address plan.

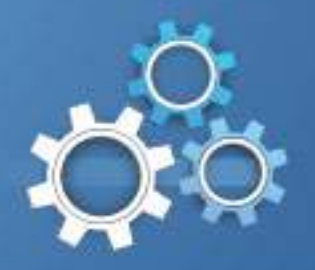

#### IPv6 Address Planning, O'Reilly Media, 2015

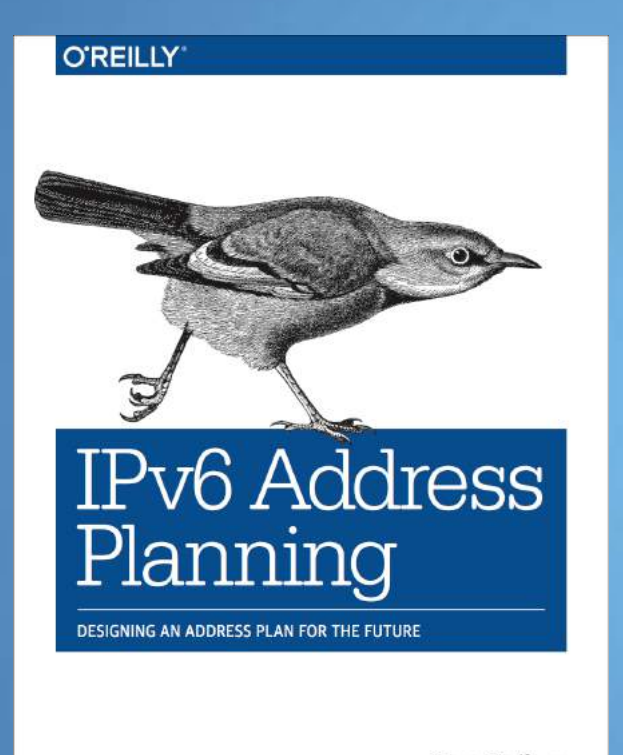

**Tom Coffeen** 

- For IT network architects, engineers, and administrators
- Comprehensive overview and current best-practices for designing, deploying, and maintaining an effective IPv6 addressing plan

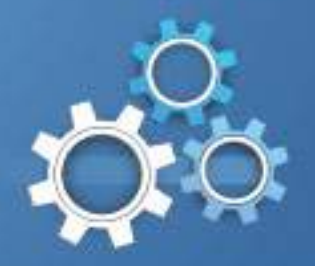

#### Finally, perfect abs in 30 minutes seconds:

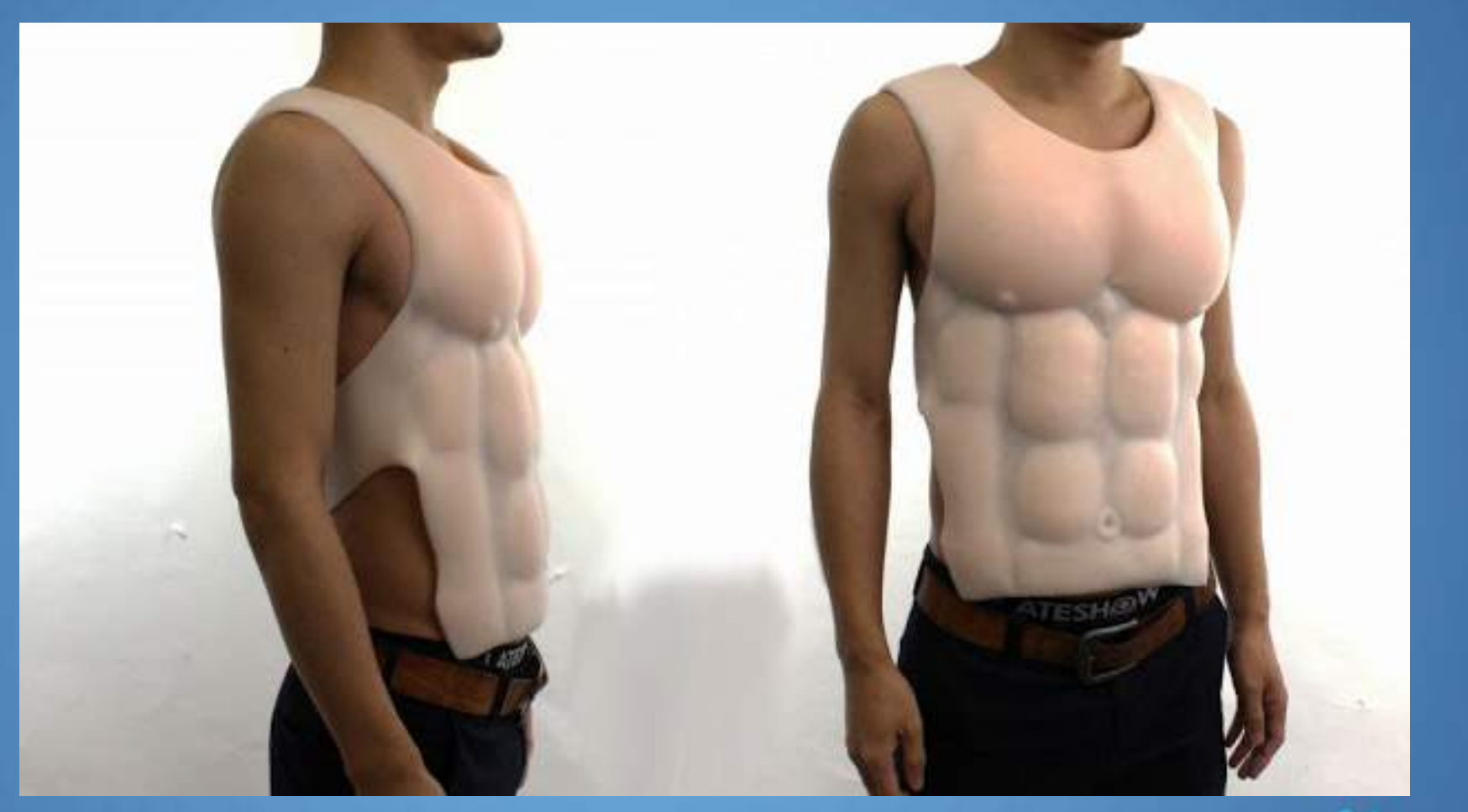

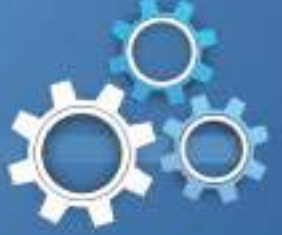

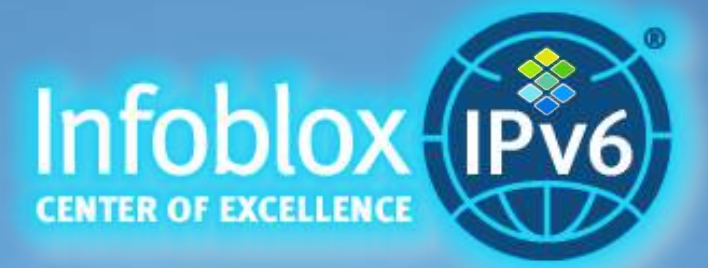

- White papers, solution notes, videos, webinars, guides, podcasts, and a new blog post at least every week
- Industry thought leadership around IPv6 adoption through participation in Internet engineering, address resource, and standards development forums

#### http://www.infoblox.com/ipv6

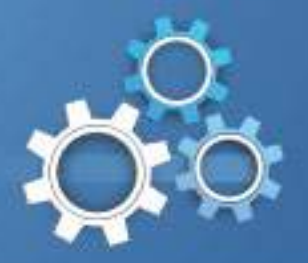

# Thank you!

# Questions?

- tcoffeen@infoblox.com
- twitter: @ipv6tom

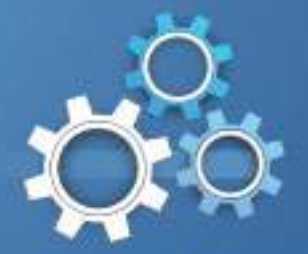